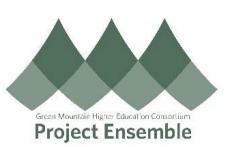

## **Creating an Invoice Entry - without a Purchase Order (PO)**

This guide outlines the process of paying suppliers *(Vendor/Volunteer/Independent Contractor/Student)* for goods or services when a purchase order is not required, and in lieu payment via purchasing card.

**Note**: If goods or services are purchased with the Requisition or Purchase Order function, use the Matched Invoice process. *[Click here for instructions.](https://www.gmhec.org/wp-content/uploads/2019/03/Matched-Invoice-Reference-Guide-20190905.pdf)*

## Additional Resources:

- [Finance Knowledge Base](https://www.gmhec.org/finance/finance-knowledge-base/)
- ap@gmhec.org

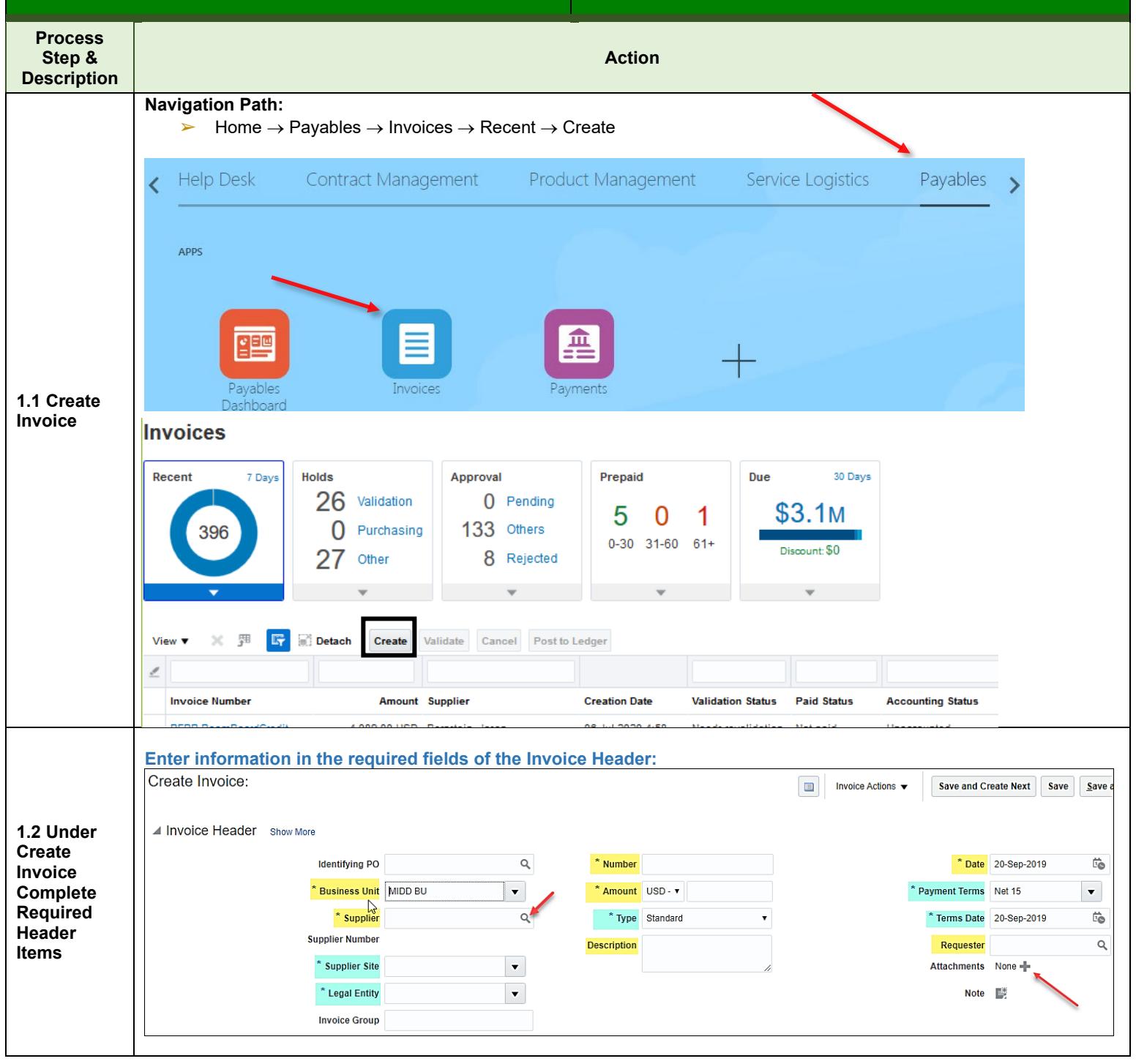

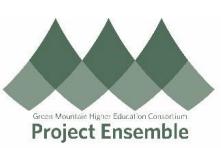

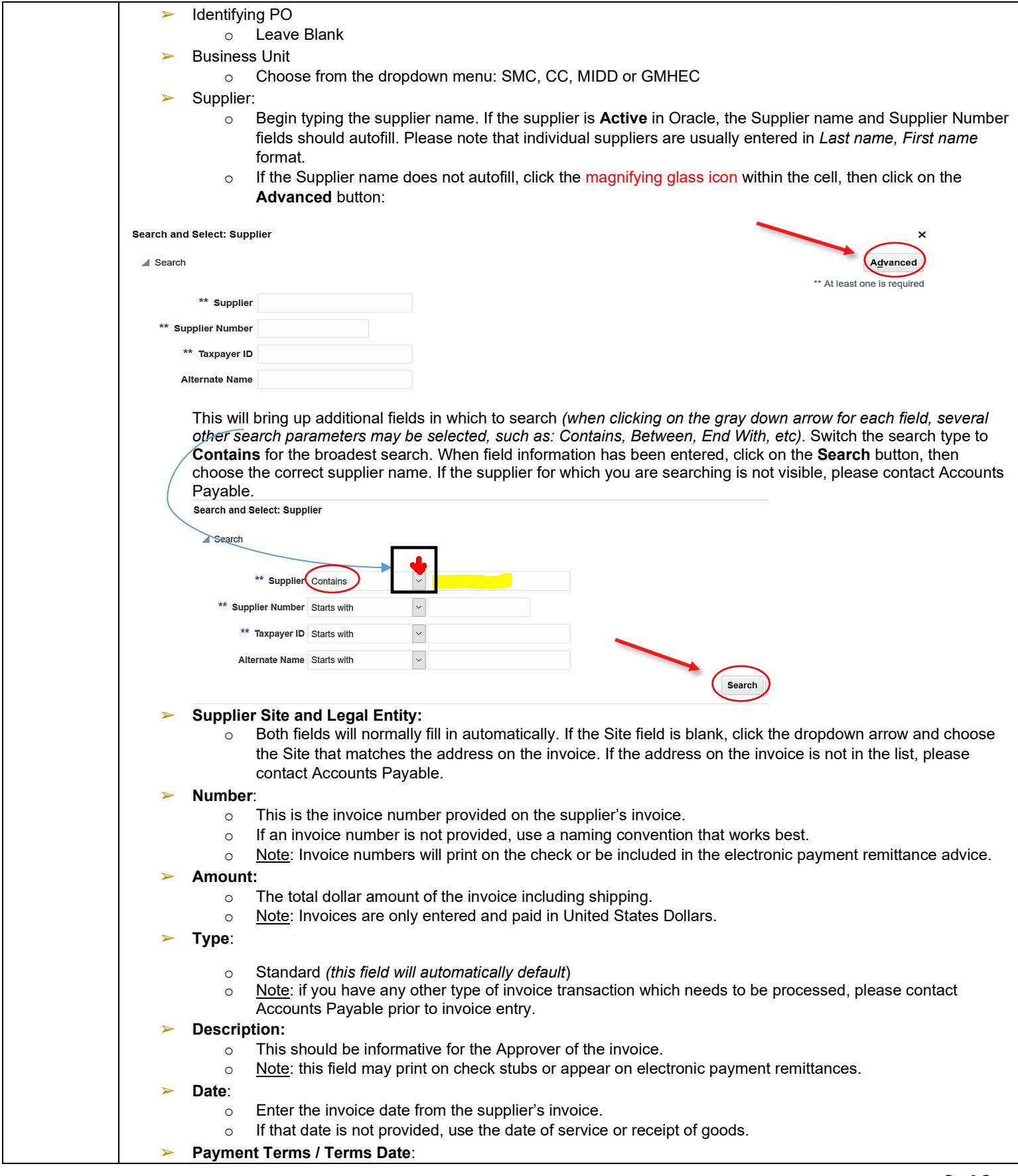

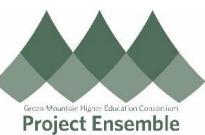

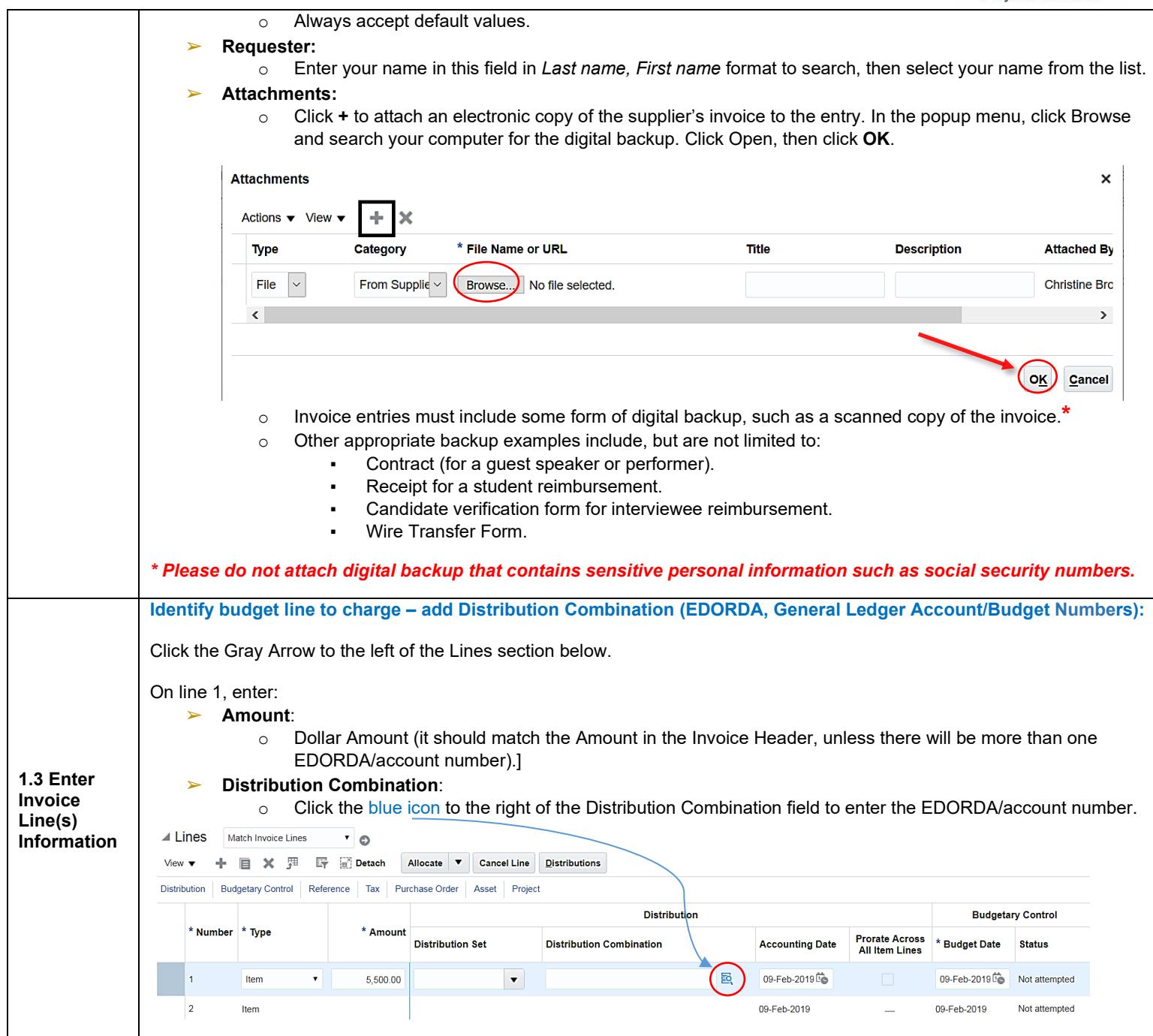

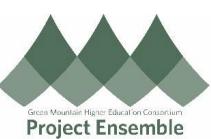

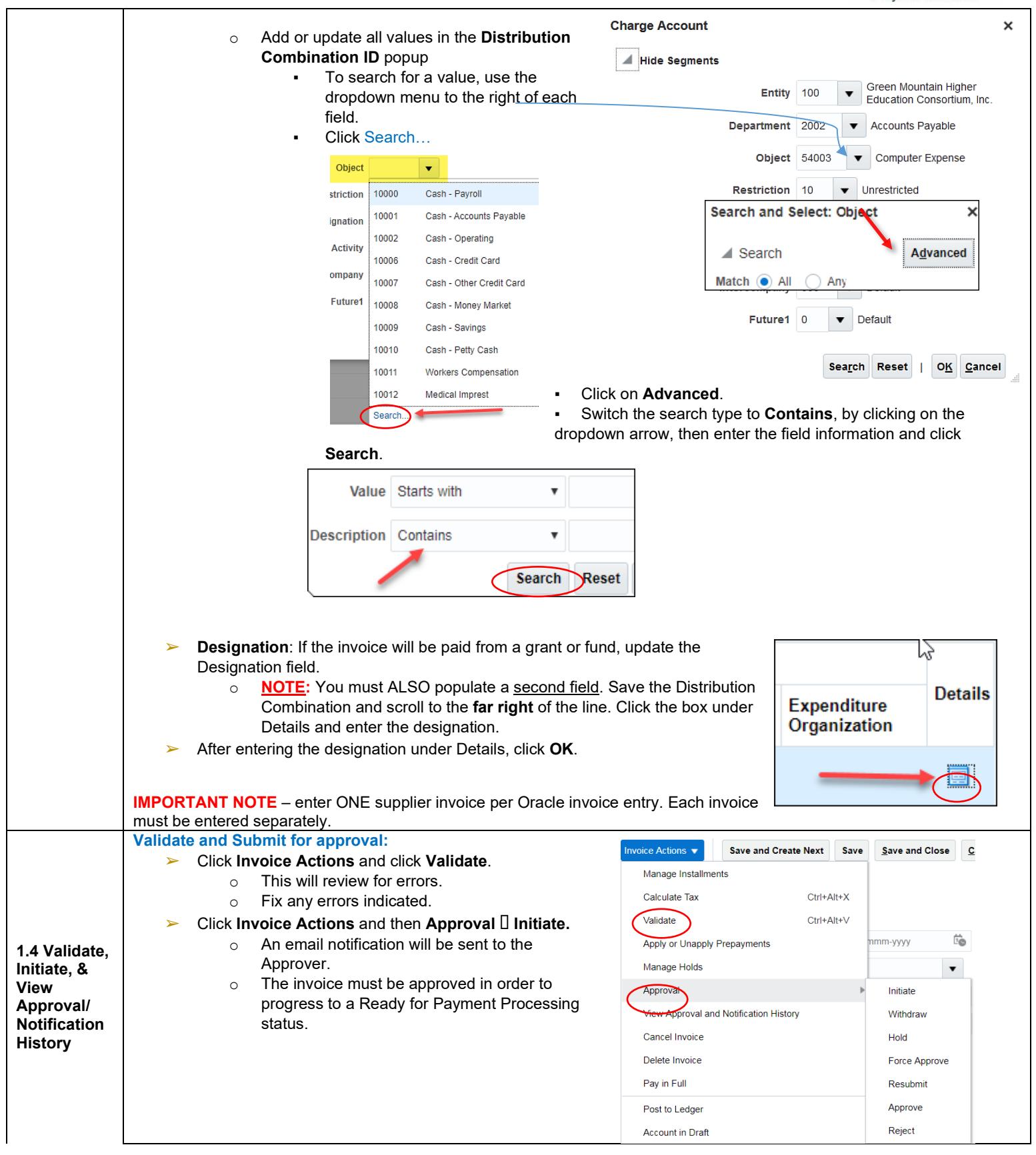

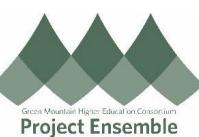

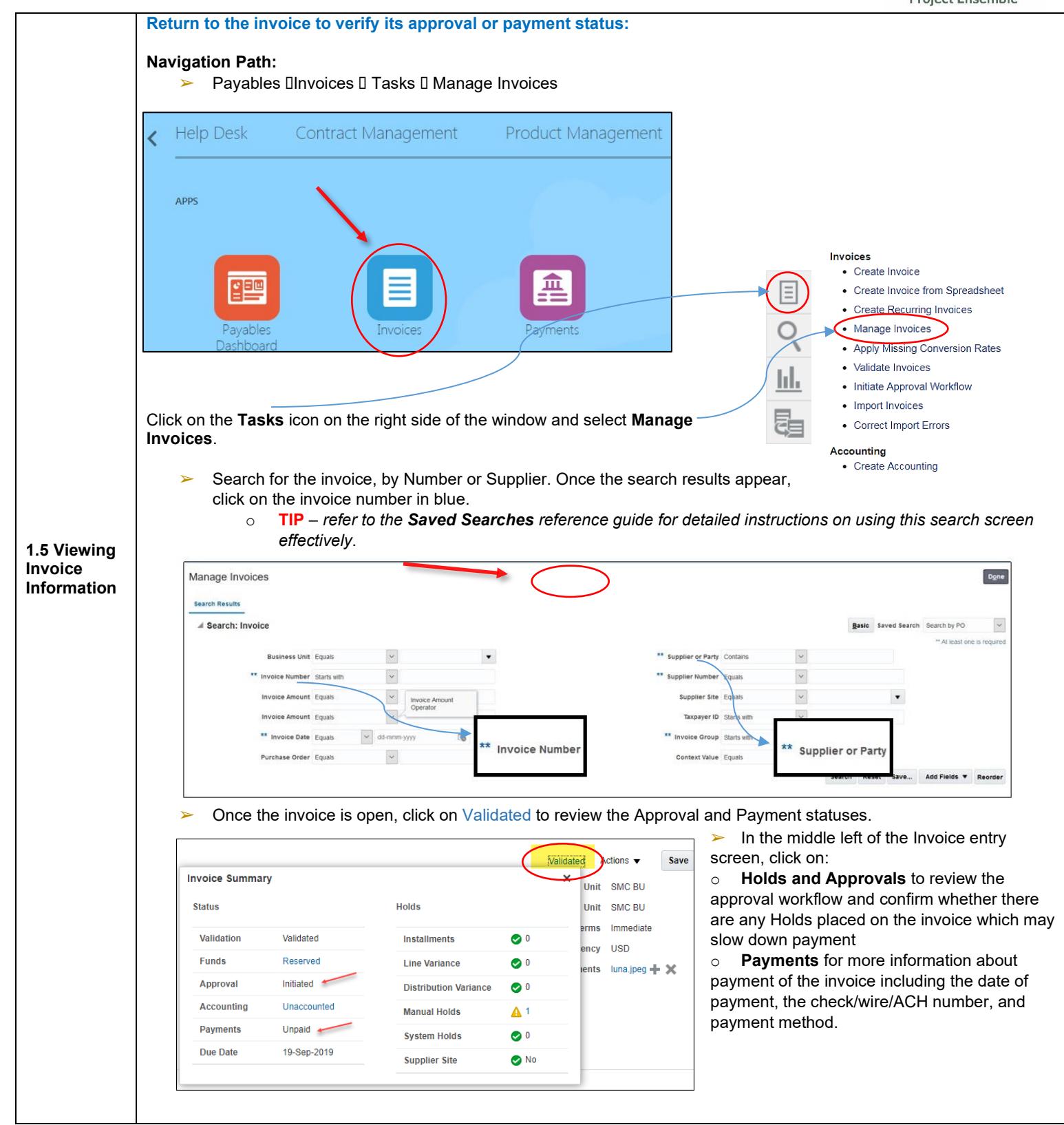

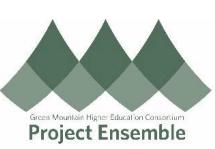

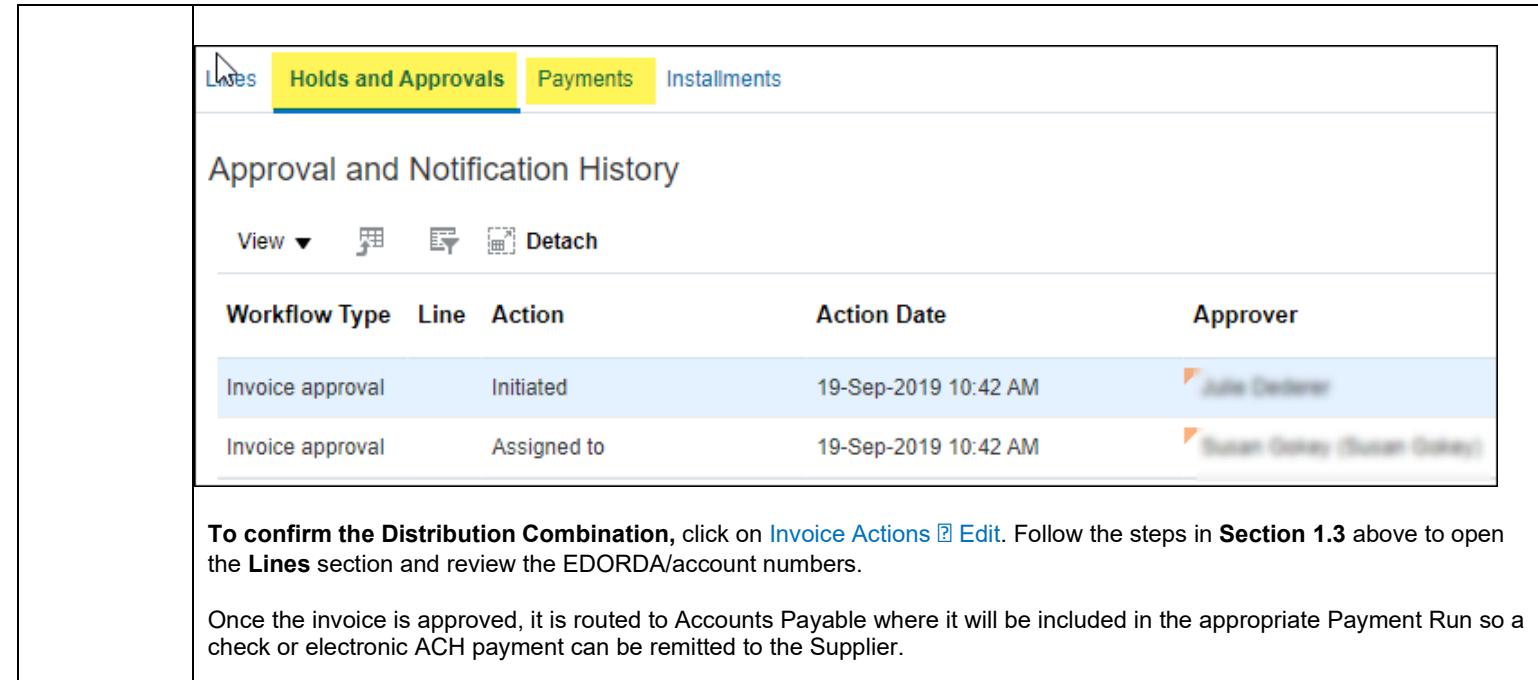